# **Министерство науки и высшего образования РФ**

**ФГБОУ ВО Уральский государственный лесотехнический университет**

## **Инженерно-технический институт**

*Кафедра управления в технических системах и инновационных технологий*

## **Рабочая программа дисциплины**

включая фонд оценочных средств и методические указания для самостоятельной работы обучающихся

## **Б1.О.34 АВТОМАТИЗИРОВАННОЕ ПРОЕКТИРОВАНИЕ ИЗДЕЛИЙ И ТЕХНОЛОГИЙ**

Направление подготовки 35.03.02 «Технология лесозаготовительных и деревоперерабатывающих производств» Направленность (профиль) – «Дизайн и технология изделий из древесины»; Квалификация – бакалавр Количество зачётных единиц (часов) – 4 (144)

г. Екатеринбург 2021

Разработчик программы: к.т.н., доцент

Синегубова Е.С.

Рабочая программа утверждена на заседании кафедры управления в технических системах и Рабочая программа утверждена на заседании карсдры управления в тенти создать в неделе. В тенти создать не стал

Cu

Зав. кафедрой Делинге / А.Г. Гороховский /

Рабочая программа рекомендована к использованию в учебном процессе методической комиссией института леса и природопользования<br>(протокол № 4 от « 93 » peespan, 2021 года).

// И.Г. Первова / Председатель методической комиссии ХТИ

Рабочая программа утверждена директором Химико-технологического института леса и природопользования

/ И.Г. Первова/ Директор ХТИ

103 mpaspan, 2021 года

# *Оглавление*

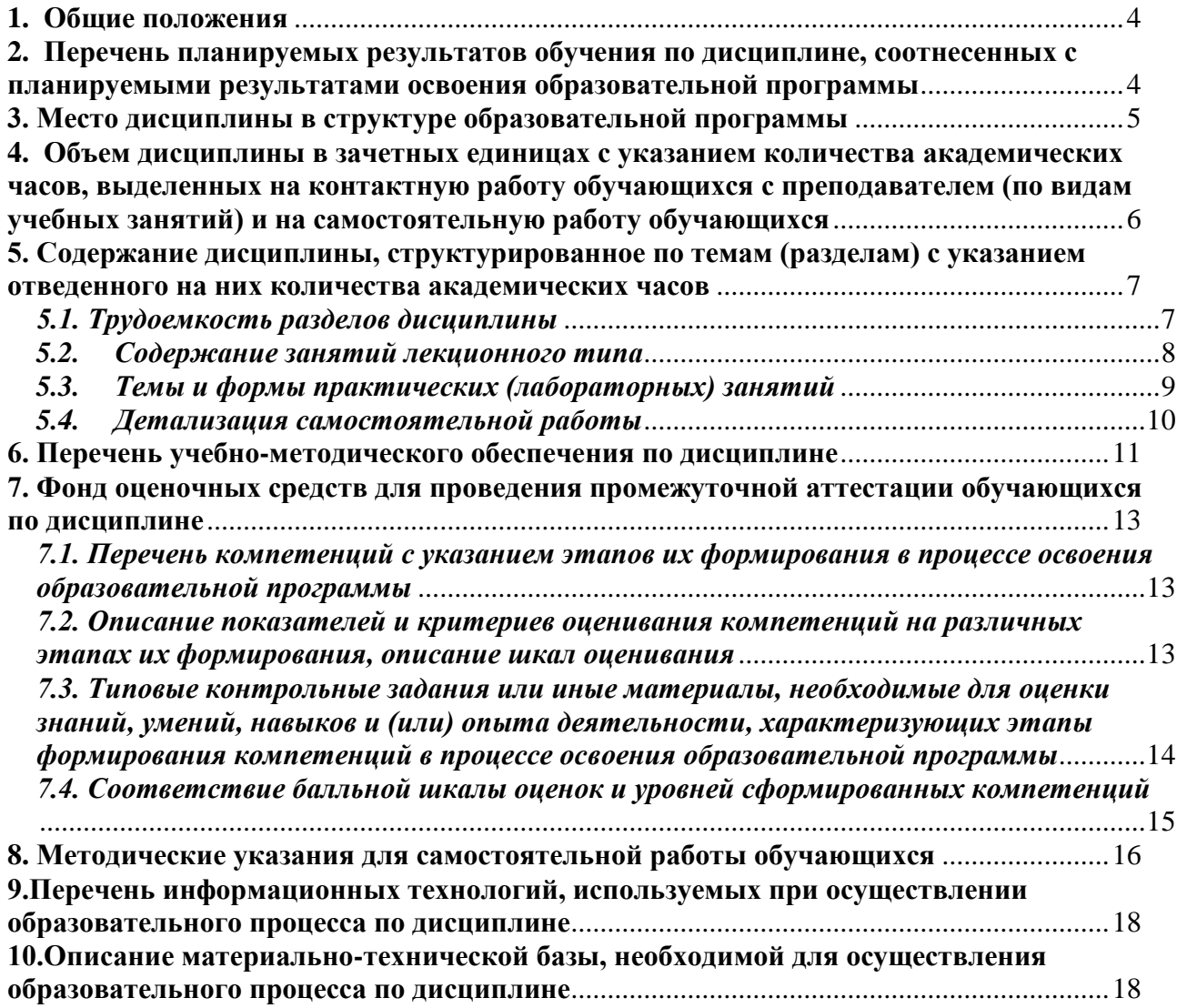

#### **1. Общие положения**

<span id="page-3-0"></span> Дисциплина «Автоматизированное проектирование изделий и технологий»**,**  относится к блоку Б1 учебного плана, входящего в состав образовательной программы высшего образования 35.03.02 – Технология лесозаготовительных и деревоперерабатывающих производств (профили - «Дизайн и технология изделий из древесины»). Дисциплина «Автоматизированное проектирование изделий и технологий» является дисциплиной обязательной части.

Нормативно-методической базой для разработки рабочей программы учебной дисциплины «Основы формирования и организации мебельных предприятий» являются:

- Федеральный закон "Об образовании в Российской Федерации", утвержденный приказом Минобрнауки РФ № 273-ФЗ от 29.12.2012;
- Приказ Минобрнауки России № 301 от 05.04.2017 г. Об утверждении порядка организации и осуществления образовательной деятельности по образовательным программам высшего образования - программам бакалавриата, программам специалитета, программам магистратуры.
- Приказ Министерства труда и социальной защиты от 21.12.2015 г. № 1050н «Об утверждении профессионального стандарта «Специалист-технолог деревообрабатывающих и мебельных производств».
- Федеральный государственный образовательный стандарт высшего образования (ФГОС ВО) по направлению подготовки 35.03.02 «Технология лесозаготовительных и деревоперерабатывающих производств» (уровень бакалавриата), утвержденный приказом Министерства образования и науки РФ № 698 от 26.07.2017;
- Учебные планы образовательной программы высшего образования направления 35.03.02 – Технология лесозаготовительных и деревоперерабатывающих производств (профиль – «Дизайн и технология изделий из древесины»), подготовки бакалавров по очной форме обучения, одобренный Ученым советом УГЛТУ (протокол №2 от 20.02.2020) и утвержденный ректором УГЛТУ (20.02.2020).

Обучение по образовательной программе 35.03.02 – Технология лесозаготовительных и деревоперерабатывающих производств (профили – «Дизайн и технология изделий из древесины») осуществляется на русском языке.

## <span id="page-3-1"></span>**2. Перечень планируемых результатов обучения по дисциплине, соотнесенных с планируемыми результатами освоения образовательной программы**

 Планируемыми результатами обучения по дисциплине, являются знания, умения, владения и/или опыт деятельности, характеризующие этапы/уровни формирования компетенций и обеспечивающие достижение планируемых результатов освоения образовательной программы в целом.

**Цель дисциплины** - усвоить методологию автоматизированного проектирования изделий из древесных материалов и технологических процессов их изготовления

#### **Задачи дисциплины:**

- изучить основные команды пакета AutoCAD для выполнения, редактирования и оформления чертежей;

- ознакомиться с основными понятиями автоматизированного проектирования с использованием современных графических пакетов таких как Компас, Базис-Мебельшик, AutoCAD и др.;

- ознакомиться с общими подходами к основным принципам построения систем автоматизированного проектирования (САПР);

## **Процесс изучения дисциплины направлен на формирование следующих компетенций:**

**- ОПК-1** – способность решать типовые задачи профессиональной деятельности на основе знаний основных законов математических и естественных наук с применением информационно-коммуникационных технологий;

**- ОПК-4 - с**пособность реализовывать современные технологии и обосновывать их применение в профессиональной деятельности;

- **ОПК-7** - способен понимать принципы работы современных информационных технологий и использовать их для решения задач профессиональной деятельности.

#### **В результате изучения дисциплины студент должен:**

**знать:**

- основные команды двумерной и объемной графики пакета AutoСAD, организационные, нормативно-технические и технологические основы проектирования изделий и технологических процессов деревопереработки;

- графические программы «Компас» и «Базис мебельщик», их возможности, преимущества и недостатки.

#### **уметь:**

- использовать программы автоматизированного проектирования для создания технологических чертежей, изделий, оборудования, планов цехов, участков и т.д.

## **владеть**:

-навыками выполнения чертежей изделий и конструкций из древесины и навыками формирования листов технической документации для вывода их на печать.

## **3. Место дисциплины в структуре образовательной программы**

<span id="page-4-0"></span>Данная учебная дисциплина относится к обязательной части, что означает формирование в процессе обучения у бакалавра профессиональных знаний и компетенций в рамках выбранного направления, а также навыков производственно-технологической деятельности в подразделениях организаций.

Освоение данной дисциплины является необходимой основой для последующего изучения дисциплин ОПОП и написания выпускной квалификационной работы (см. табл.).

|                | дисииплин                          |                      |  |  |  |  |
|----------------|------------------------------------|----------------------|--|--|--|--|
| Обеспечивающие | Сопутствующие                      | Обеспечиваемые       |  |  |  |  |
| Математика     | Основы надежности Производственная |                      |  |  |  |  |
|                | технологических                    | практика             |  |  |  |  |
|                | систем                             | (преддипломная)      |  |  |  |  |
| Физика         | Гехнология                         | Подготовка к сдаче и |  |  |  |  |
|                | защитно-                           | сдача                |  |  |  |  |
|                | декоративных                       | государственного     |  |  |  |  |
|                | покрытий                           | экзамена             |  |  |  |  |
| Экология       | <b>Проектирование</b>              | Выполнение и защита  |  |  |  |  |

*Перечень обеспечивающих, сопутствующих и обеспечиваемых* 

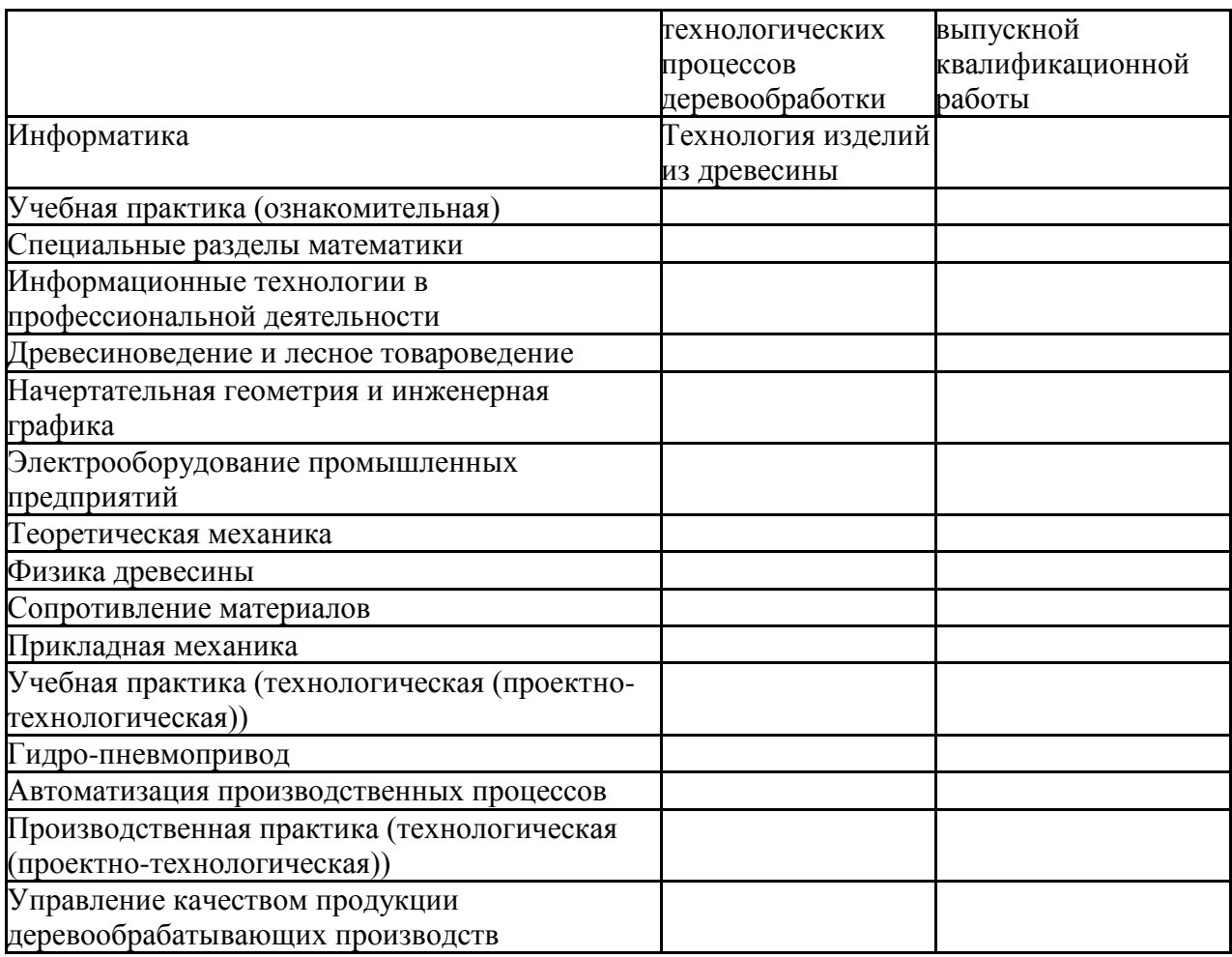

Указанные связи дисциплины «Автоматизированное проектирование изделий и технологий» дают обучающемуся системное представление о комплексе изучаемых дисциплин в соответствии с ФГОС ВО, что обеспечивает требуемый теоретический уровень и практическую направленность в системе обучения и будущей деятельности выпускунка.

## <span id="page-5-0"></span>**4. Объем дисциплины в зачетных единицах с указанием количества академических часов, выделенных на контактную работу обучающихся с преподавателем (по видам учебных занятий) и на самостоятельную работу обучающихся**

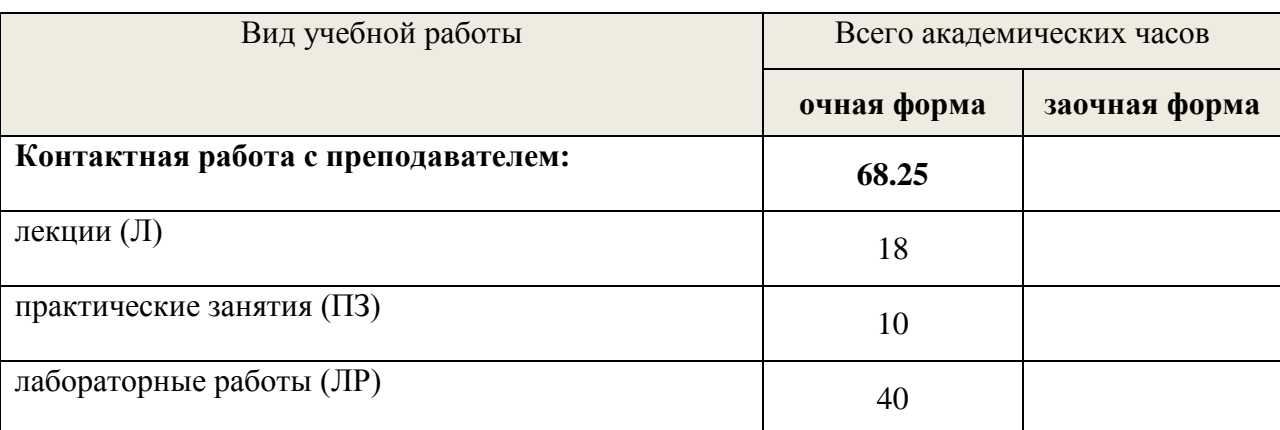

Общая трудоемкость дисциплины составляет 4 зачетных единиц, 144 часа

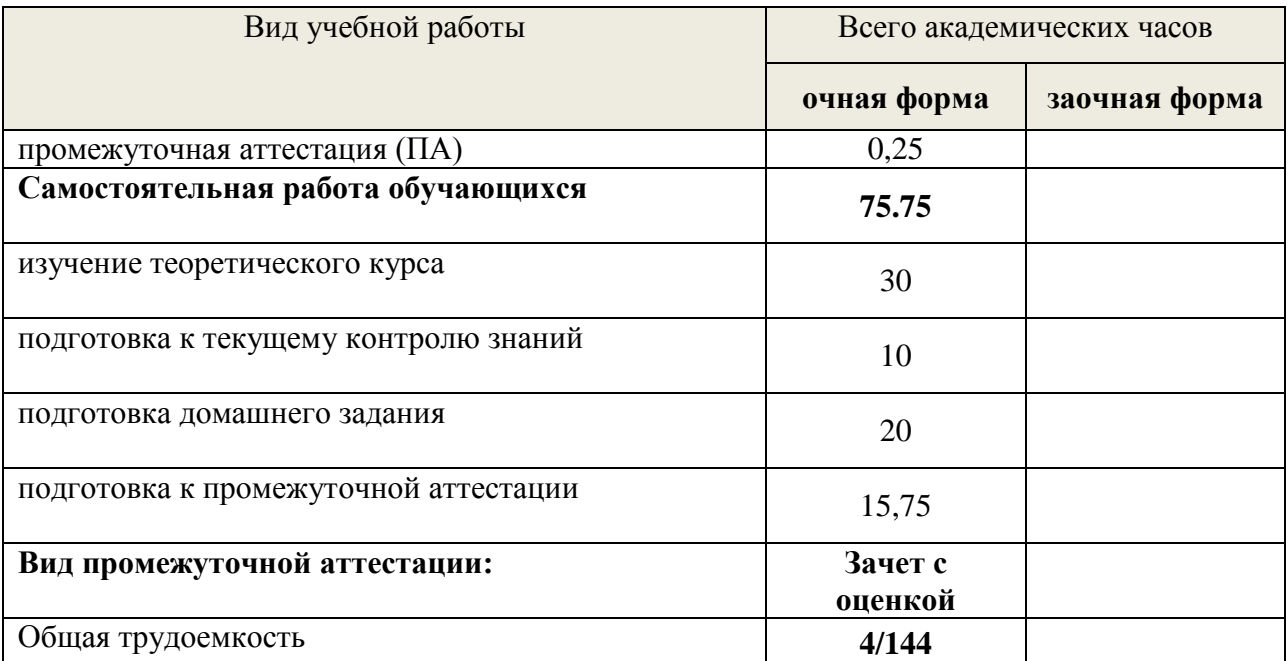

\*Контактная работа обучающихся с преподавателем, в том числе с применением дистанционных образовательных технологий, включает занятия лекционного типа, и (или) практические занятия, лабораторные работы, и (или) групповые консультации, и (или) индивидуальную работу обучающегося с преподавателем, а также аттестационные испытания промежуточной аттестации. Контактная работа может включать иные виды учебной деятельности, предусматривающие групповую и индивидуальную работу обучающихся с преподавателем. Часы контактной работы определяются Положением об организации и проведении контактной работы при реализации образовательных программ высшего образования, утвержденным Ученым советом УГЛТУ от 25 февраля 2020 года.

## <span id="page-6-0"></span>**5. Содержание дисциплины, структурированное по темам (разделам) с указанием отведенного на них количества академических часов**

<span id="page-6-1"></span>

| $N_{2}$<br>$\Pi/\Pi$ | Наименование раздела<br>ДИСЦИПЛИНЫ                                                                                                  | Л              | $\Pi$ <sub>3</sub>          | ЛР             | Всего<br>контактной<br>работы | Самостоятельная<br>работа   |
|----------------------|----------------------------------------------------------------------------------------------------|----------------|-----------------------------|----------------|-------------------------------|-----------------------------|
| 1.                   | Предмет и задачи курса.<br>Введение в САПР. САD,<br>САМ, САЕ системы.<br>Области применения,<br>достоинства и недостатки<br>систем. | 6              | $\mathcal{D}_{\mathcal{A}}$ |                | 8                             | $\mathcal{D}_{\mathcal{A}}$ |
| 2.                   | Графический<br>пакет<br>Автокад - основа САПР.<br>Интерфейс – 2<br>вида,<br>Различия и особенности.                                 | $\overline{2}$ |                             | $\overline{A}$ | 6                             | $\overline{A}$              |
| 3.                   | Режимы<br>установки<br>параметров<br>чертежа.<br>Создание слоев. Стадии<br>проектирования и<br>этапы<br>выполнения работ            | $\overline{2}$ | $\overline{2}$              | 6              | 10                            | 4                           |
| 4.                   | Штриховка,<br>размеры,                                                                                                    | $\overline{2}$ | $\overline{2}$              | $\overline{4}$ | 8                             | $\overline{4}$              |

*5.1. Трудоемкость разделов дисциплины* **очная форма обучения**

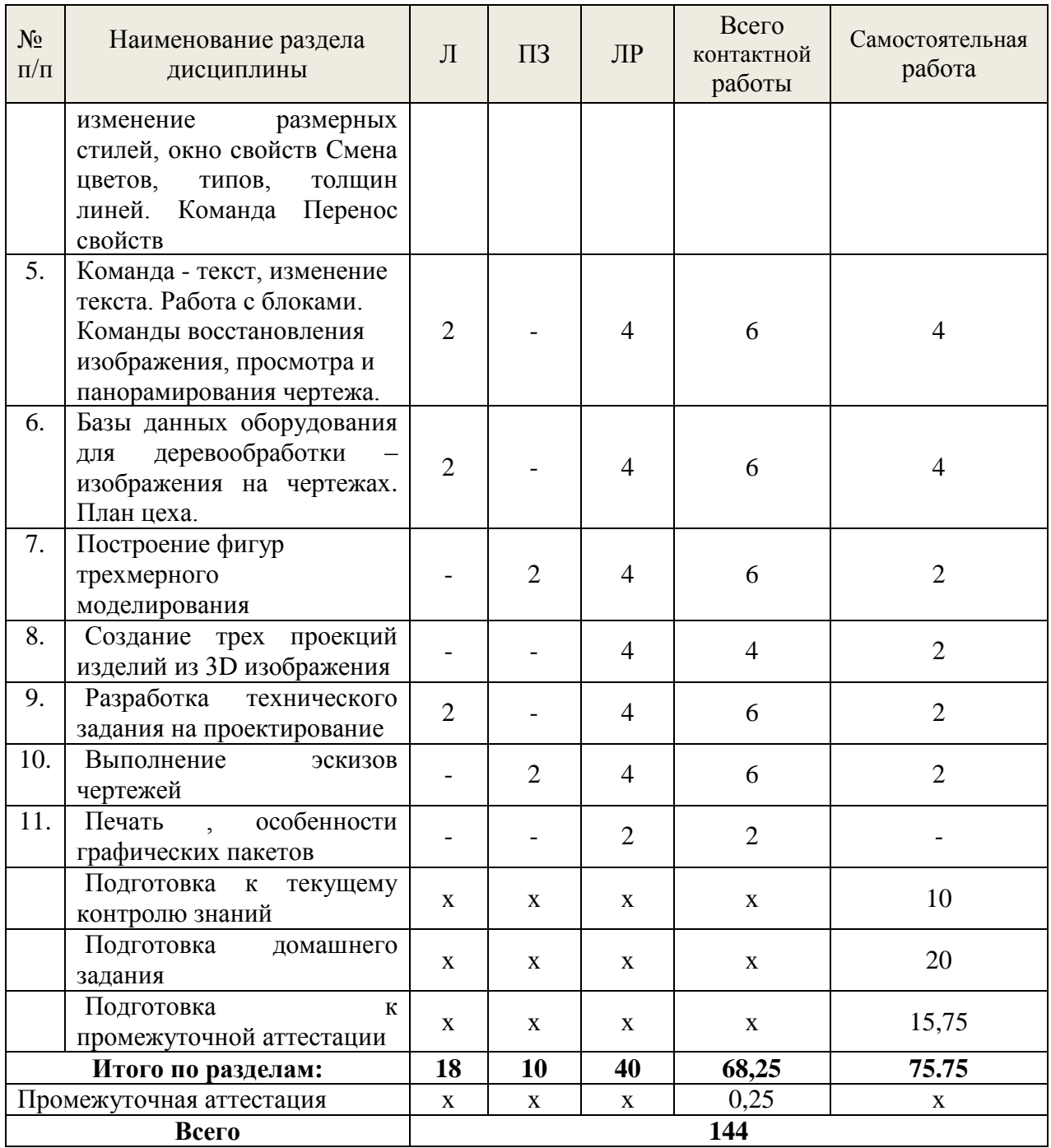

#### **заочная форма обучения**

По дисциплине заочная форма обучения не предусмотрена.

#### *5.2. Содержание занятий лекционного типа*

## <span id="page-7-0"></span>**Тема 1. Введение. Предмет и задачи курса.**

Введение в основные системы проектирования САПР. CAD, CAM, CAE системы. Области применения, достоинства и недостатки систем. Необходимость применения систем в современных условиях работы над проектами

#### **Тема 2. Графический пакет Автокад – основа САПР.**

Интерфейс – 2 вида – классический и динамический. Различия и особенности. Режимы установки параметров чертежа. Сетка, ортогональное черчение, формат чертежей, Вкладки, штампы, методы выделения объектов, особенности формирования чертежей, схем, графиков и таблиц в Автокаде.

Создание слоев. Команды Рисования в 2-х мерном изображении. Стадии проектирования и этапы выполнения работ.

#### **Тема 3. Построение примитивов плоских чертежей.**

Штриховка различных видов, нанесение размеров, изменение размерных стилей, окно свойств объектов Смена цвета линий, типов, толщин линий. Виды привязок к объектам чертежа. Функциональные клавиши, Команда Перенос свойств. Создание блоков на чертеже. Команды редактирование чертежей.

#### **Тема 4 Формирование текстового сопровождения на чертежах.**

Команда - текст, однострочный и многострочный, изменение текста и угла поворота текста. Способы вставки текста в таблицы чертежей. Команды восстановления изображения, просмотра и панорамирования чертежа*.* 

## **Тема 5. Базы данных оборудования для деревообработки***.*

Создание примитивных изображений проекций оборудования для различных деревоперерабатывающих производств. Характеристики оборудования для масштабирования изображения на чертежах. План цеха для различных видов деревоперерабатывающих производств.

## **Тема 6. Построение фигур для трехмерного моделирования изделий из древесины.**

Построение объемных фигур, вычитание, объединение. Выдавливание, вращение, лофтинг – методы построения трехмерных объектов из плоских чертежей. Материалы и текстуры древесины для изображения изделия. Построение трехмерных объектов и способы построения основных проекций. Перенос чертежей на Листы, печать изображений и анализ часто встречающихся ошибок.

## *5.3. Темы и формы практических (лабораторных) занятий*

<span id="page-8-0"></span>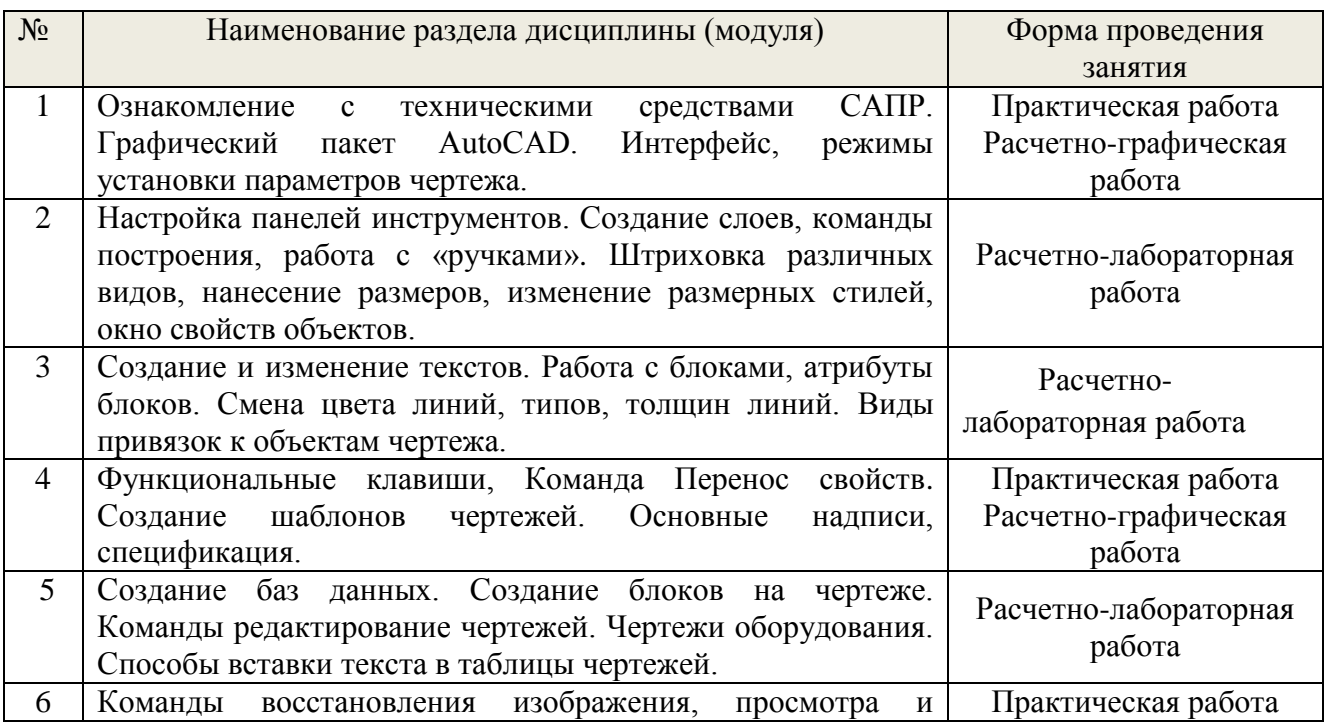

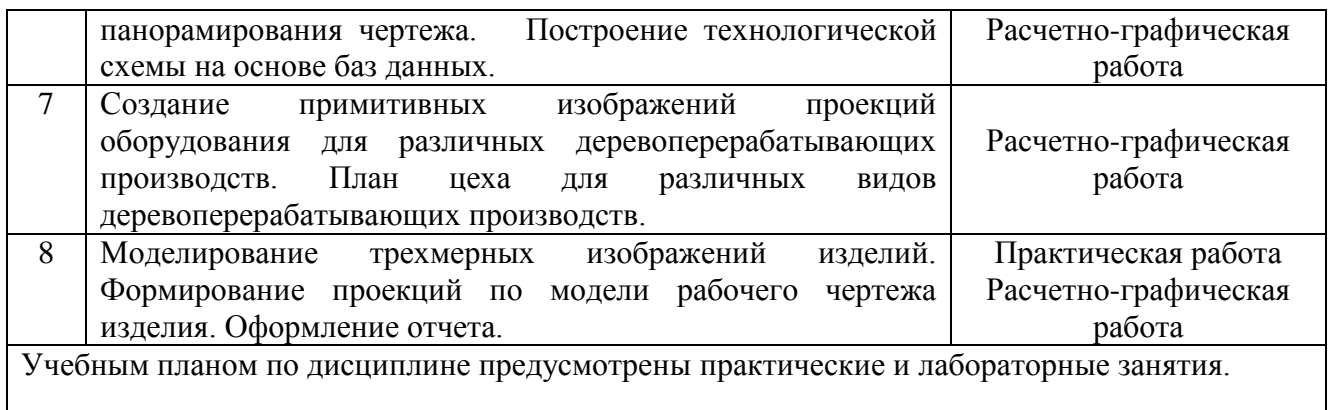

#### <span id="page-9-0"></span>№ Наименование раздела дисциплины (модуля) Вид самостоятельной работы Трудоемкость, час очная заочная 1 Предмет и задачи курса. Введение в САПР. CAD, CAM, CAE системы. Области применения, достоинства и недостатки систем. изучение теоретического курса 2 2 Графический пакет Автокад – основа САПР. Интерфейс – 2 вида, Различия и особенности. изучение теоретического курса 4 3 Режимы установки параметров чертежа. Создание слоев. Стадии проектирования и этапы выполнения работ Создание учебного чертежа | 4 4 Штриховка, размеры, изменение размерных стилей, окно свойств Смена цветов, типов, толщин линей. Команда Перенос свойств Создание учебного чертежа | 4 5 Команда - текст, изменение текста. Работа с блоками. Команды восстановления изображения, просмотра и панорамирования чертежа. изучение теоретического курса 4 6 Базы данных оборудования для деревообработки – изображения на чертежах. План цеха. Создание учебного чертежа | 4 7 Построение фигур трехмерного моделирования Создание учебного чертежа | 2 8 Создание трех проекций изделий из 3D изображения изучение теоретического курса 2 9 Разработка технического задания на проектирование изучение теоретического курса 2 10 Выполнение эскизов чертежей Создание учебного чертежа 2

## *5.4. Детализация самостоятельной работы*

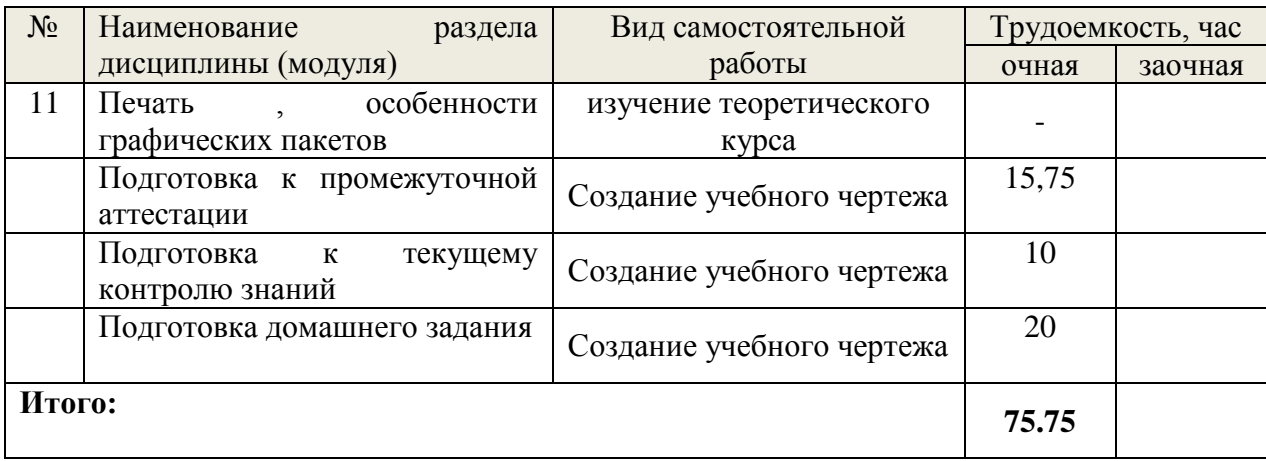

## **6. Перечень учебно-методического обеспечения по дисциплине Основная и дополнительная литература**

<span id="page-10-0"></span>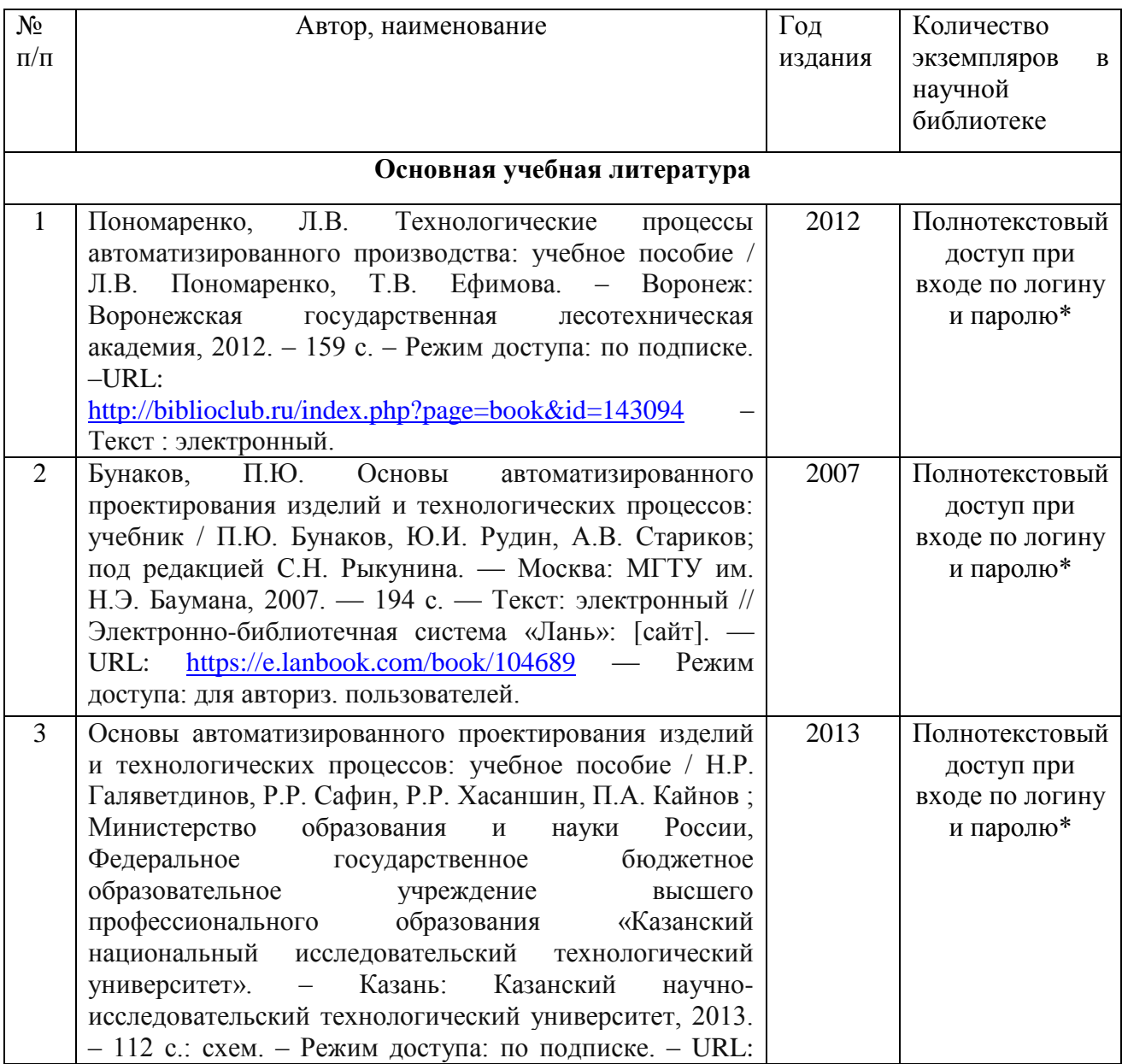

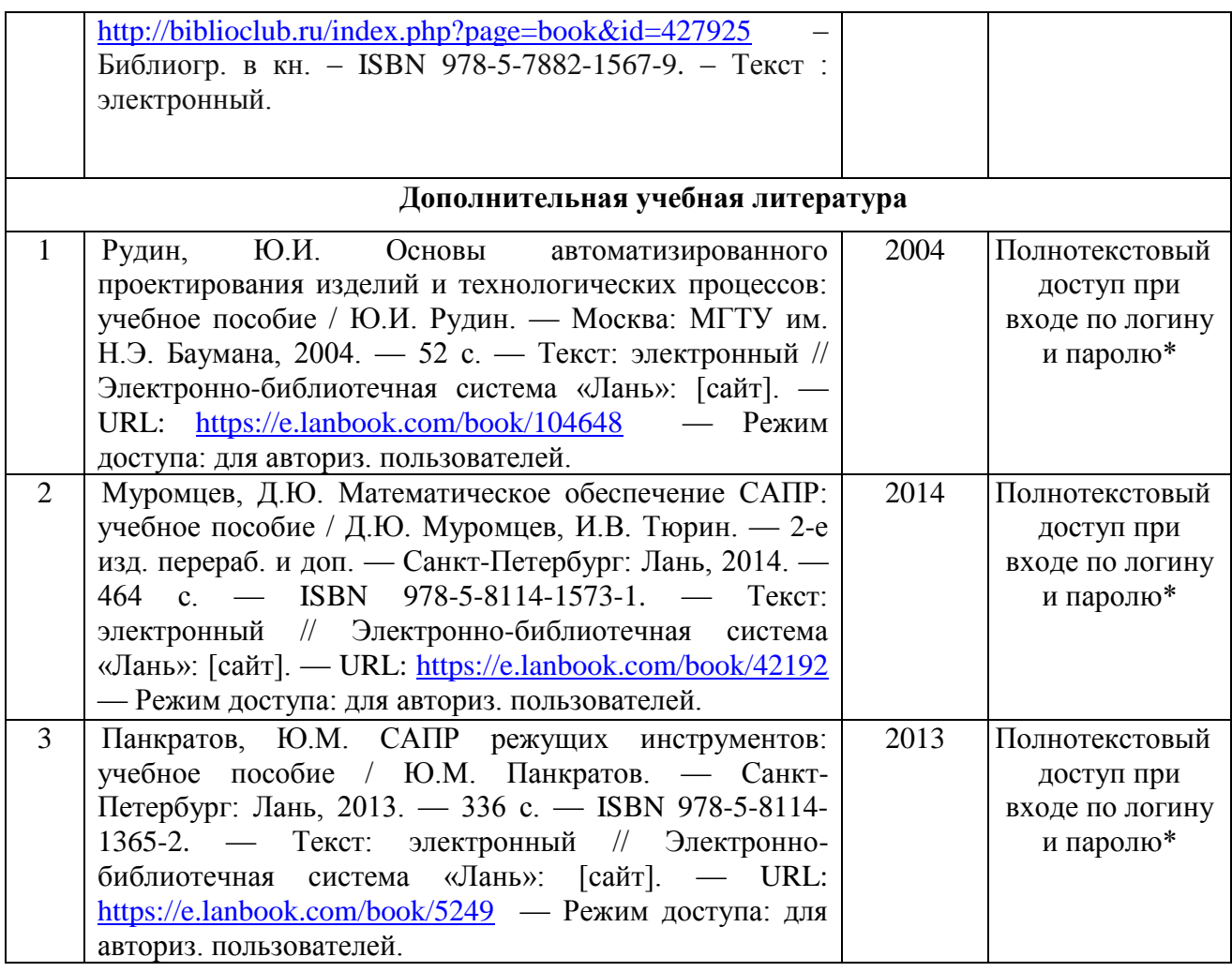

\*- прежде чем пройти по ссылке, необходимо войти в систему

Функционирование электронной информационно-образовательной среды обеспечивается соответствующими средствами информационно-коммуникационных технологий.

## **Электронные библиотечные системы**

Каждый обучающийся обеспечен доступом к электронной библиотечной системе УГЛТУ [\(http://lib.usfeu.ru/\)](http://lib.usfeu.ru/), ЭБС Издательства Лань [http://e.lanbook.com/,](http://e.lanbook.com/) ЭБС Университетская библиотека онлайн [http://biblioclub.ru/,](http://biblioclub.ru/) содержащих издания по основным изучаемым дисциплинам и сформированных по согласованию с правообладателями учебной и учебно-методической литературы.

## **Справочные и информационные системы**

- 1. Справочно-правовая система «Консультант Плюс». Договор №25/12-25-бн/0023/19-223-03 об оказании информационных услуг от 25 января 2019.
- 2. Информационно-правовой портал Гарант. Режим доступа: <http://www.garant.ru/>
- 3. База данных Scopus компании ElsevierB.V[.https://www.scopus.com/С](https://www.scopus.com/)ублицензионный договор № Scopus/1114-02558/18-06 от 10.05.2018 г.

## **Профессиональные базы данных**

- 1. Научная электронная библиотека elibrary. Режим доступа: [http://elibrary.ru/.](http://elibrary.ru/)
- 2. Портал нормативно-технической документации. Режим доступа: [http://www.pntdoc.ru/snip3.html/.](http://www.pntdoc.ru/snip3.html/)
- 3. Онлайн справочник «Современные технологии обработки древесины» (Technologywood.ru). Режим доступа: [http://www.technologywood.ru/.](http://www.technologywood.ru/)
- 4. Электронная Интернет библиотека для «технически умных» людей «ТехЛит.ру». Режим доступа: [http://www.tehlit.ru/.](http://www.tehlit.ru/)
- 5. Специализированный портал лесной отрасли России «Альдема», информация по лесной промышленности, деревообработка, лесозаготовка, ГОСТы, технологии и т.д. Режим доступа: [http://www.wood.ru/.](http://www.wood.ru/)
- 6. Справочный ресурс «СНИПы и ГОСТы». Режим доступа: [http://www.snip-info.ru/.](http://www.snip-info.ru/)
- 7. Интернет-сайт Федерального агентства по техническому регулированию. Режим доступа: [http://www.gost.ru/.](http://www.gost.ru/)
- 8. Электронная версия специализированного ежемесячного журнала по деревообработке «Дерево.ru». Режим доступа: [http://www.derewo.ru/.](http://www.derewo.ru/)
- 9. Интернет-сайт Издательского центра «Академия». Режим доступа:http:// [www.academia](http://www.academia-moscow.ru/)[moscow.ru/.](http://www.academia-moscow.ru/)

## **Нормативно-правовые акты**

- 1. Гражданский кодекс Российской Федерации от 30.11.1994 года N51-ФЗ.
- 2. Федеральный закон «О защите прав потребителей» от 07.02.1992 N 2300-1 (ред. от 08.12.2020).
- 3. Федеральный закон «Об обеспечении единства измерений» от 26.06.2008 N 102-ФЗ.
- 4. Федеральный закон «Об информации, информационных технологиях и о защите информации» от 27.07.2006 N 149-ФЗ.
- 5. Федеральный закон «О техническом регулировании» от 27.12.2002 N 184-ФЗ.

## <span id="page-12-0"></span>**7. Фонд оценочных средств для проведения промежуточной аттестации обучающихся по дисциплине**

## <span id="page-12-1"></span> *7.1. Перечень компетенций с указанием этапов их формирования в процессе освоения образовательной программы*

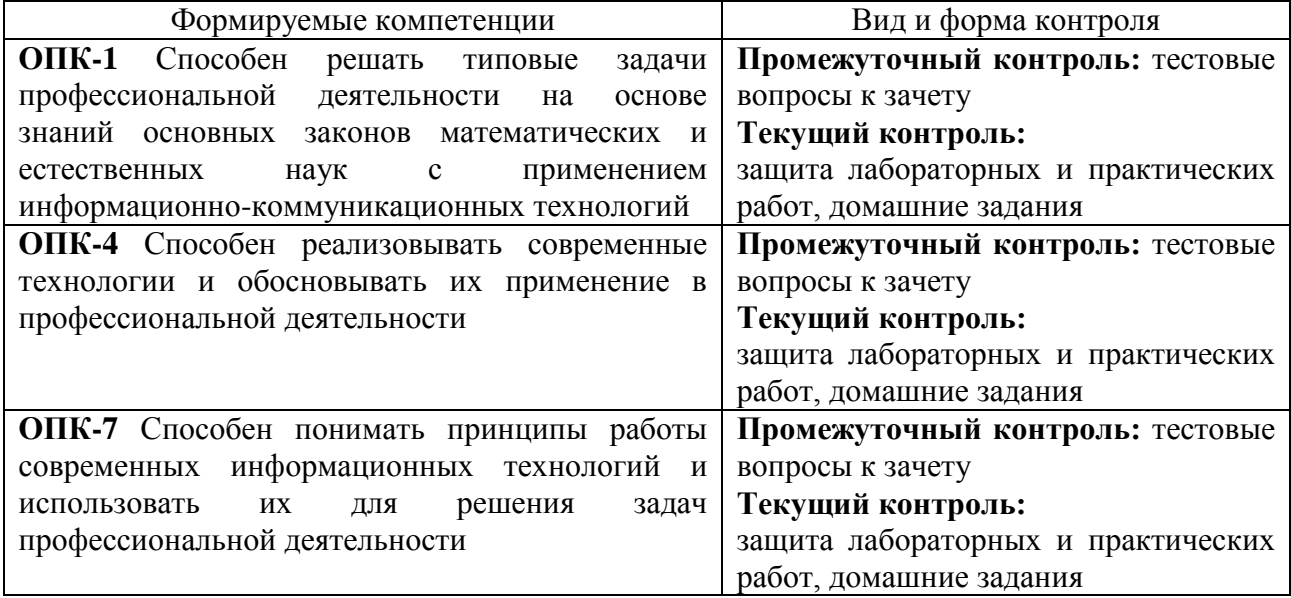

## <span id="page-12-2"></span> *7.2. Описание показателей и критериев оценивания компетенций на различных этапах их формирования, описание шкал оценивания*

**Критерии оценивания выполнения заданий в тестовой форме (промежуточный контроль формирования компетенций ОПК-1, ОПК-4, ОПК-7)**

По итогам выполнения тестовых заданий оценка производится по четырехбалльной шкале. При правильных ответах на:

86-100% заданий – оценка *«отлично»;*

71-85% заданий – оценка *«хорошо»;*

51-70% заданий – оценка *«удовлетворительно»;*

менее 51% - оценка *«неудовлетворительно».*

**Критерии оценивания защиты лабораторных и практических работ (текущий контроль формирования компетенций ОПК-1, ОПК-4, ОПК-7):**

*зачтено:* выполнены все задания, обучающийся четко и без ошибок ответил на все контрольные вопросы.

*зачтено:* выполнены все задания, обучающийся без с небольшими ошибками ответил на все контрольные вопросы.

*зачтено:* выполнены все задания с замечаниями, обучающийся ответил на все контрольные вопросы с замечаниями.

*не зачтено:* обучающийся не выполнил или выполнил неправильно задания, ответил на контрольные вопросы с ошибками или не ответил на конкретные вопросы.

**Критерии оценивания домашнего задания (текущий контроль, формирование компетенций ОПК-1, ОПК-4, ОПК-7)**:

*зачтено* - работа представлена в срок, выполнены все вопросы домашнего задания, оформление, структура и стиль работы образцовые; работа выполнена самостоятельно, присутствуют собственные обобщения, рекомендации и выводы; при защите домашнего задания даны правильные ответы на все вопросы.

*зачтено* – работа представлена в срок, теоретическая часть и расчеты домашнего задания выполнены с незначительными замечаниями; в оформлении, структуре и стиле задания нет грубых ошибок; задание выполнено самостоятельно, присутствуют собственные выводы; при защите домашнего задания даны правильные ответы на все вопросы с помощью преподавателя.

*зачтено* – работа представлена в срок, выполненные вопросы домашнего задания имеют значительные замечания; в оформлении, структуре и стиле работы есть недостатки; задание выполнено самостоятельно, присутствуют выводы; при защите задания ответы даны не на все вопросы.

не зачтено - работа представлена позже установленного срока, задания в домашней работе выполнены не полностью или неправильно; отсутствуют или сделаны неправильные выводы и обобщения; оформление задания не соответствует требованиям; при защите задания не даны ответы на поставленные вопросы.

<span id="page-13-0"></span> *7.3. Типовые контрольные задания или иные материалы, необходимые для оценки знаний, умений, навыков и (или) опыта деятельности, характеризующих этапы формирования компетенций в процессе освоения образовательной программы*

#### **Задания в тестовой форме (текущий контроль)**

*6. Какой запрос обязательно встречается во всех командах редактирования?* 1. To point 2. End point 3. Select object 4. Angle. *11. Укажите правильное задание относительных координат точки* 1. 123.45,12.56 2. @123.45,12.56 3. 123,45,12,56

4. @123.45<12.56

...

...

*15. Какие свойства задаются при помощи окна «Менеджер слоев»?*

1. Цвет линии, толщина линии, стиль текста

- 2. Высота текста, толщина линии, тип линии
- 3. Тип линии, толщина линии, цвет линии

4. Цвет линии, тип линии, масштабный коэффициент

*18. В каком из падающих меню находится окно настроек объектных привязок?*

1. Вид (View)

- 2. Инструменты (Tools)
- 3. Редактировать (Modify)
- 4. Окно (Window)

...

#### **Задания для практических и лабораторных работ (текущий контроль)**

В отчетах по работам должны быть начерчены изделия из древесины в одной из систем проектирования.

1. Для заданного преподавателем изделия, начертить его чертеж.

2. Самостоятельно расставить размеры, начертить разрезы и сечения.

3 Разработать технологических процесс изготовления данного изделия используя одну из систем проектирования.

#### **Домашнее задание**

Домашнее задание содержит несколько вопросов, алгоритм выполнения которых четко прописан в методических указаниях. Для каждого задания определена цель и содержание, изложена методика выполнения с необходимыми теоретическими пояснениями, формулами, таблицами, предложено ответить на ряд теоретических вопросов. Объектом проектирования может стать любое деревоперерабатывающее производство по выпуску продукции из древесины и древесных материалов. Выбор объекта проектирования осуществляет сам обучающийся. Создание учебного чертежа по темам самостоятельной работы.

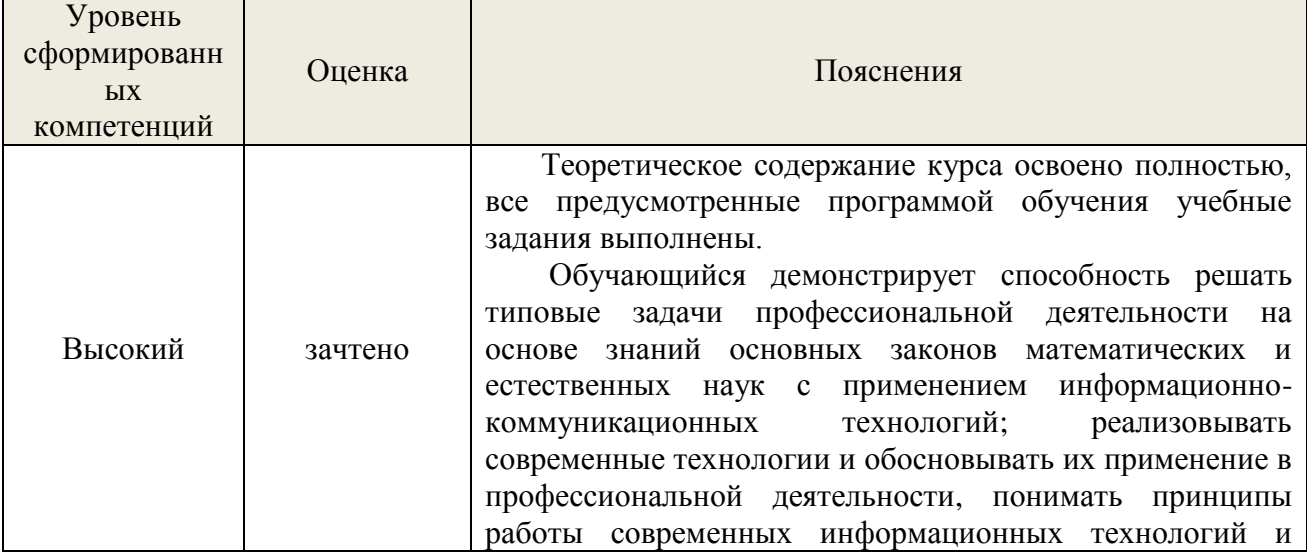

<span id="page-14-0"></span>*7.4. Соответствие балльной шкалы оценок и уровней сформированных компетенций*

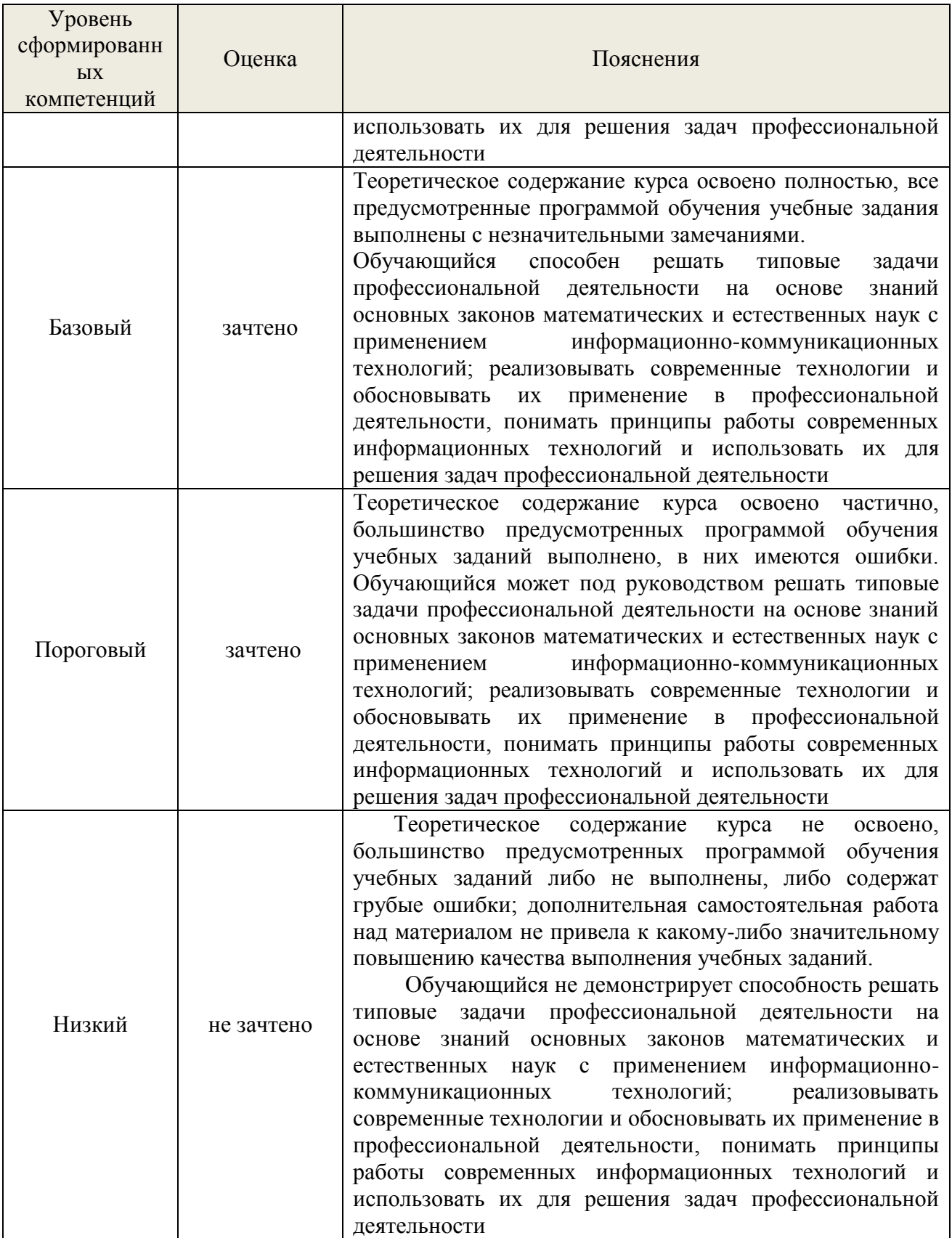

## **8. Методические указания для самостоятельной работы обучающихся**

<span id="page-15-0"></span>*Самостоятельная работа* – планируемая учебная, учебно-исследовательская работа студентов, выполняемая во внеаудиторное (аудиторное) время по заданию и при методическом руководстве преподавателя, но без его непосредственного участия (при

частичном непосредственном участии преподавателя, оставляющем ведущую роль в контроле за работой студентов).

Самостоятельная работа студентов в вузе является важным видом их учебной и научной деятельности. Самостоятельная работа играет значительную роль в рейтинговой технологии обучения. Государственным стандартом предусматривается, как правило, 50% часов из общей трудоемкости дисциплины на самостоятельную работу студентов и обучающийсяов. В связи с этим, обучение в вузе включает в себя две, практически одинаковые по объему и взаимовлиянию части – процесса обучения и процесса самообучения. Поэтому самостоятельная работа должна стать эффективной и целенаправленной работой студентов.

*Формы самостоятельной работы* студентов разнообразны. Они включают в себя:

изучение и систематизацию официальных государственных документов: законов, постановлений, указов, нормативно-инструкционных и справочных материалов с использованием информационно-поисковых систем «Консультант Плюс», «Гарант», глобальной сети «Интернет»;

изучение учебной, научной и методической литературы, материалов периодических изданий с привлечением электронных средств официальной, статистической, периодической и научной информации;

 В процессе изучения дисциплины «Автоматизированное проектирование изделий и технологий» обучающиеся направления 35.03.02 основными *видами самостоятельной работы* являются:

 подготовка к аудиторным занятиям (лекциям, практическим занятиям и лабораторным работам) и выполнение соответствующих заданий;

 самостоятельная работа над отдельными темами учебной дисциплины в соответствии с учебно-тематическим планом;

- выполнение домашнего задания;
- подготовка к зачету.

#### *Порядок выполнения домашнего задания*

Для выполнения домашнего задания обучающийся выбирает сам или получает от руководителя:

1. Тип деревообрабатывающего производства.

2. Вид продукции деревообрабатывающего производства.

3. Подбирает нормативную документацию для соответствующего вида продукции

4. Выбирает программу автоматизированного проектирования изделия, в которой получает чертежи деталей и изделий. Технология изготовления изделий может выглядеть как схема или как план цеха с размещением оборудования в виде примитивов.

При выполнении частей домашнего задания предусмотрено использование специальных программ на ПЭВМ. Работа обучающегося над домашним заданием осуществляется в часы основных занятий в аудитории – под руководством преподавателя и самостоятельно, в часы самостоятельной подготовки.

При выполнении домашнего задания используются рекомендуемые литературные источники, инструктивные и нормативные материалы. Домашнее задание состоит из расчетно-пояснительной записки и графической части, оформленных в соответствии с требованиями стандарта предприятия по оформлению текстовых и графических материалов.

Все материалы домашнего задания сдаются преподавателю для проверки, после чего домашнее задание защищается обучающимся.

*Содержание домашнего задания* 

- 1. Выбрать производство по выпуску продукции из древесины и древесных материалов. При этом самостоятельно подобрать ассортимент готовой продукции, выполнить рисунок (эскиз, схему), дать техническую характеристику изделия или сведения по ГОСТ, ОСТ или другим нормативным документам
- 2. Подобрать технологию изготовления изделия и необходимое оборудование, станки для производства изделия из древесины.
- 3. Создать чертеж изделия из древесины и чертеж плана цеха с размещением оборудования, также допускается схематическое изображение технологической схемы с указанием оборудования.
- 4. Результаты работы и выводы представить в виде презентации.

## <span id="page-17-0"></span>**9.Перечень информационных технологий, используемых при осуществлении образовательного процесса по дисциплине**

Для успешного овладения дисциплиной используются следующие информационные технологии обучения:

**•** При проведении лекций используются презентации материала в программе Microsoft Office (PowerPoint), выход на профессиональные сайты, использование видеоматериалов различных интернет-ресурсов.

**•** Практические занятия по дисциплине проводятся с использованием платформы MOODLE, Справочной правовой системы «Консультант Плюс».

Практические занятия по дисциплине проводятся с использованием фонда комплекта справочно-нормативной литературы, демонстрационных планшетов и плакатов, образцов древесины различных пород и древесных материалов – фанеры, ДСтП, ДСП и др. В процессе изучения дисциплины учебными целями являются первичное восприятие учебной информации о теоретических основах и принципах работы с документами (ГОСТы, Сертификаты, ОСТы, технические регламенты, технологические инструкции), ее усвоение, запоминание, а также структурирование полученных знаний и развитие интеллектуальных умений. Посредством использования этих интеллектуальных умений достигаются узнавание ранее усвоенного материала в новых ситуациях, применение абстрактного знания в конкретных ситуациях.

Для достижения этих целей используются в основном традиционные информативно-развивающие технологии обучения с учетом различного сочетания пассивных форм (лекция, практическое занятие, консультация, самостоятельная работа) и репродуктивных методов обучения (повествовательное изложение учебной информации, объяснительно-иллюстративное изложение) и лабораторно-практических методов обучения (выполнение лабораторных работ).

Университет обеспечен необходимым комплектом лицензионного программного обеспечения:

- семейство коммерческих операционных систем семейства Microsoft Windows;
- офисный пакет приложений Microsoft Office;

 программная система для обнаружения текстовых заимствований в учебных и научных работах "Антиплагиат.ВУЗ";

- геоинформационная система ГИС MapInfo:
- свободная кроссплатформенная геоинформационная система QGIS;

 двух- и трёхмерная система автоматизированного проектирования и черчения AutoCAD, Компас и др.

## <span id="page-17-1"></span>**10.Описание материально-технической базы, необходимой для осуществления образовательного процесса по дисциплине**

Реализация учебного процесса осуществляется в специальных учебных аудиториях университета для проведения занятий лекционного типа, занятий семинарского типа, групповых и индивидуальных консультаций, текущего контроля и промежуточной аттестации. Все аудитории укомплектованы специализированной мебелью и техническими средствами обучения, служащими для представления учебной информации большой аудитории. При необходимости обучающимся предлагаются наборы демонстрационного оборудования и учебно-наглядных пособий, обеспечивающие тематические иллюстрации.

Самостоятельная работа обучающихся выполняется в специализированной аудитории, которая оборудована учебной мебелью, компьютерной техникой с возможностью подключения к сети "Интернет" и обеспечением доступа в электронную информационнообразовательную среду УГЛТУ.

Есть помещение для хранения и профилактического обслуживания учебного оборудования.

 $\blacksquare$ 

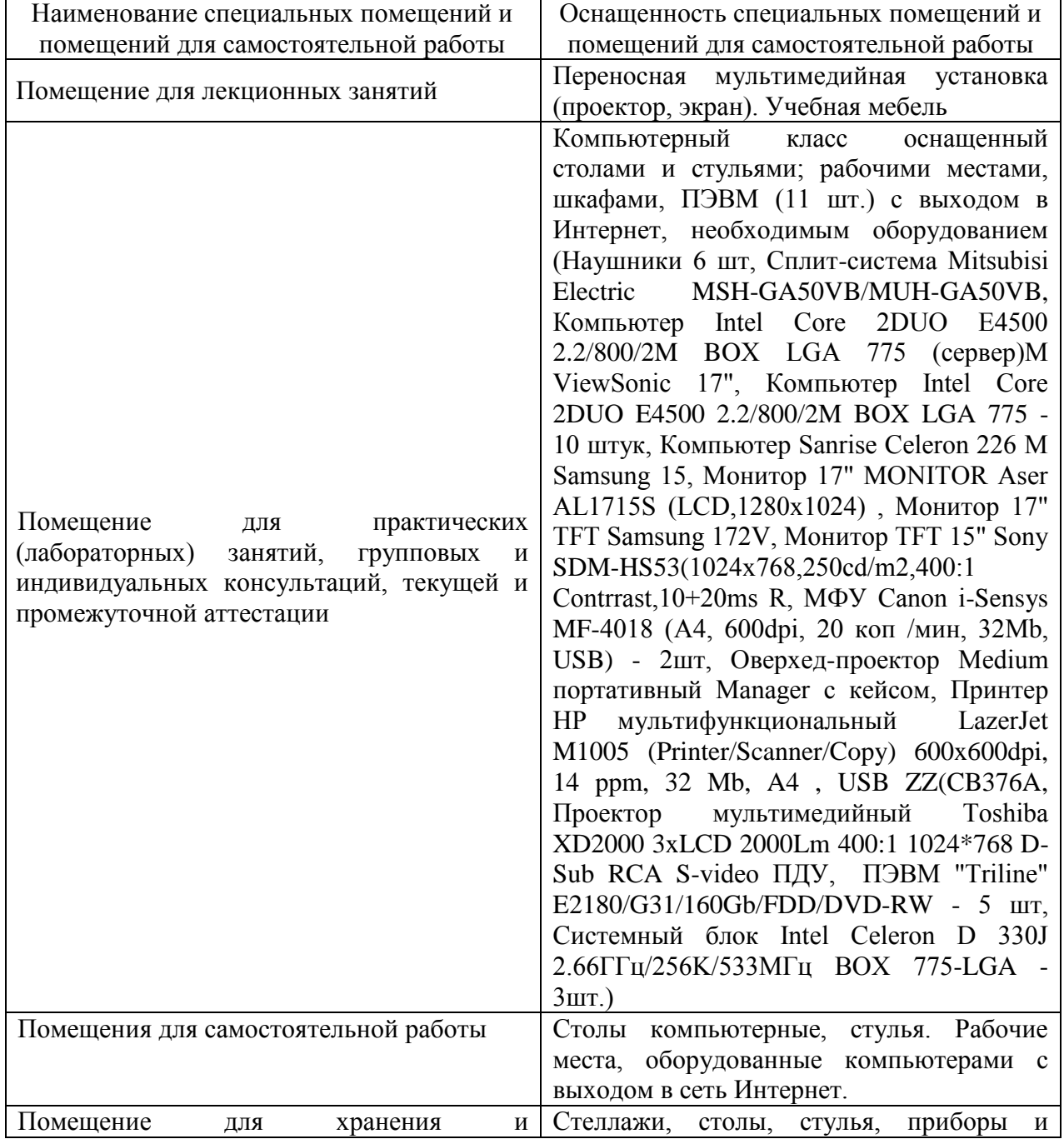

#### **Требования к аудиториям**

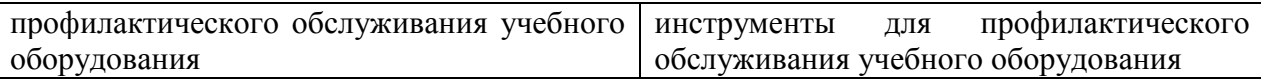